# SEARCHING IN SIGHTLINE V RELATIVITY

Sightline Help Documentation

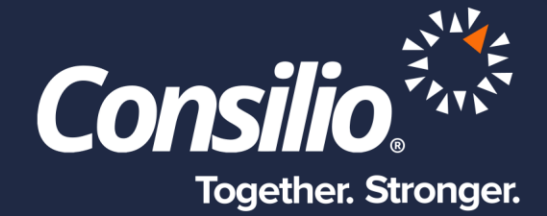

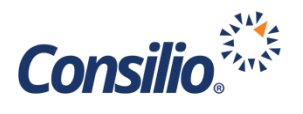

## <span id="page-1-0"></span>Table of Contents

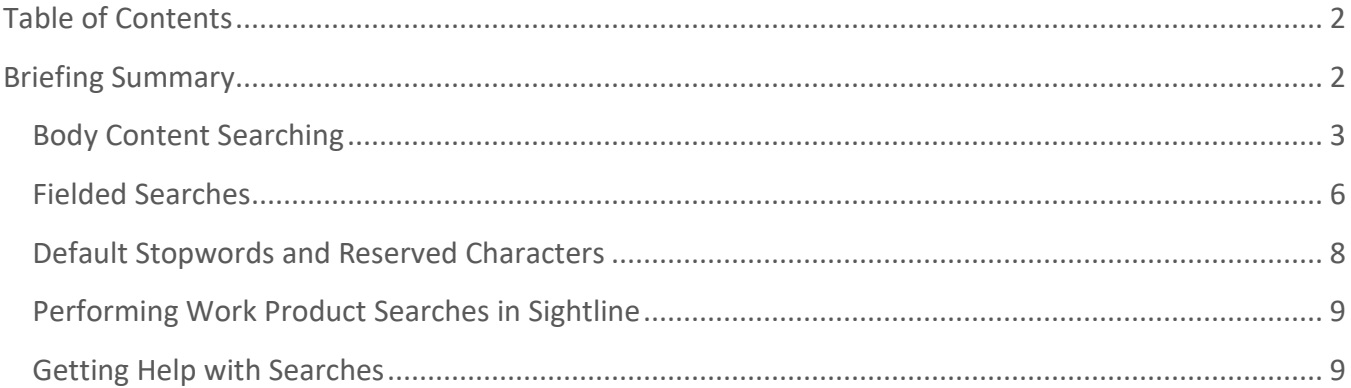

## <span id="page-1-1"></span>Briefing Summary

Sightline by Consilio and Relativity by kCura® utilize different underlying search technologies that have different syntaxes – or languages. Sightline employs a Lucene-based search engine called, ElasticSearch, but Relativity employs dtSearch. Thus, Sightline users who are familiar with Relativity need a "Rosetta stone" to interpret the search language they know into the search language that may be less familiar to them. This document serves such a purpose so that case teams can understand how searching in Sightline works in order to uncover the documents of interest in their project database.

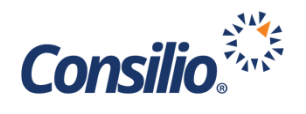

### <span id="page-2-0"></span>Body Content Searching

The below matrix shows a side-by-side comparison of search syntax for body content (text) searches in Sightline v. Relativity 8.0 Keyword Search, [based on this Relativity Searching guide,](https://www.kcura.com/relativity/Portals/0/Documents/8.0%20Documentation%20Help%20Site/Content/Site%20Resources/PDF%20Downloads/Relativity%20-%20Searching%20Guide%20-%208.0.pdf) with an example query in each.

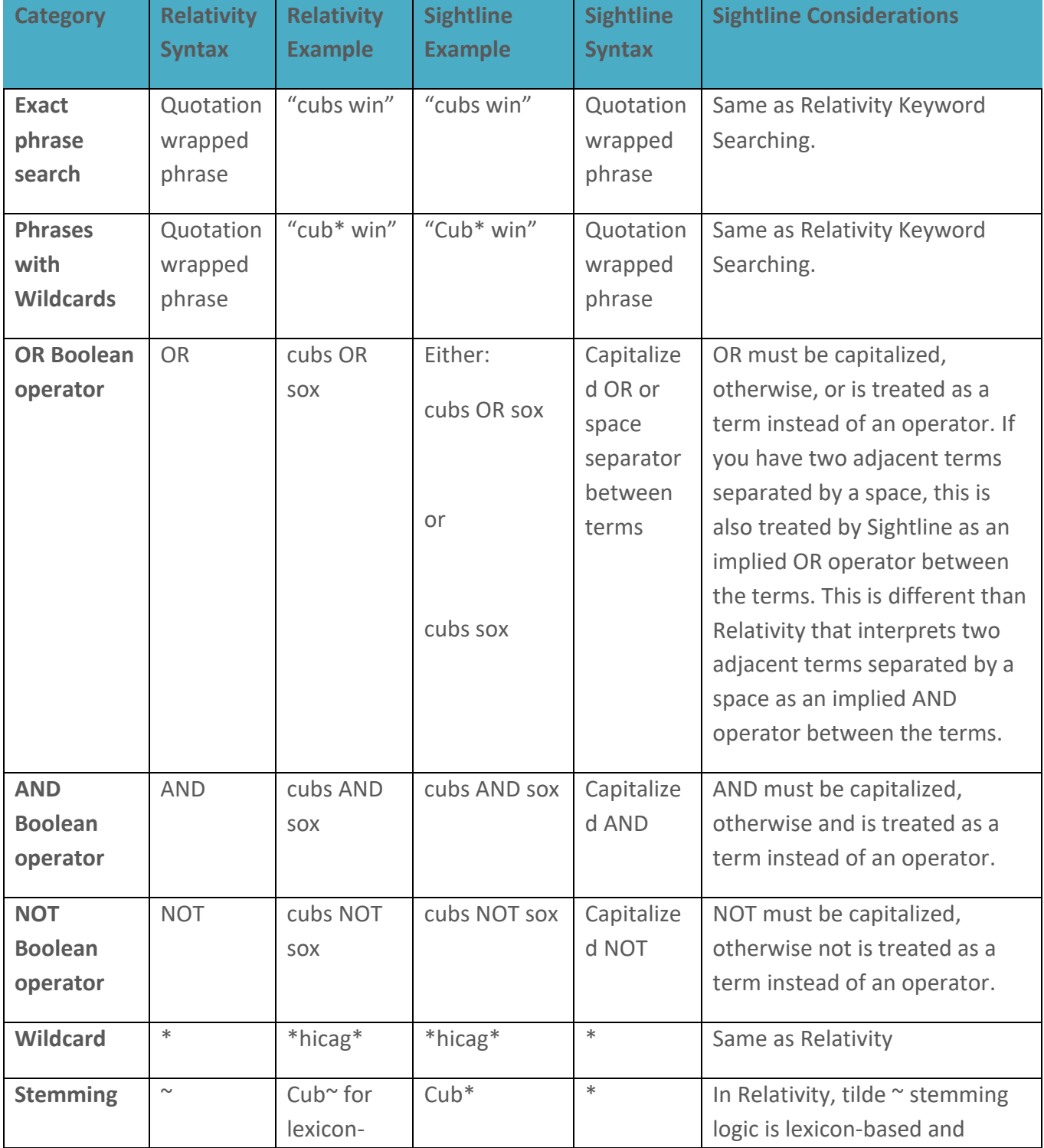

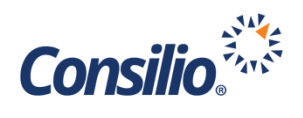

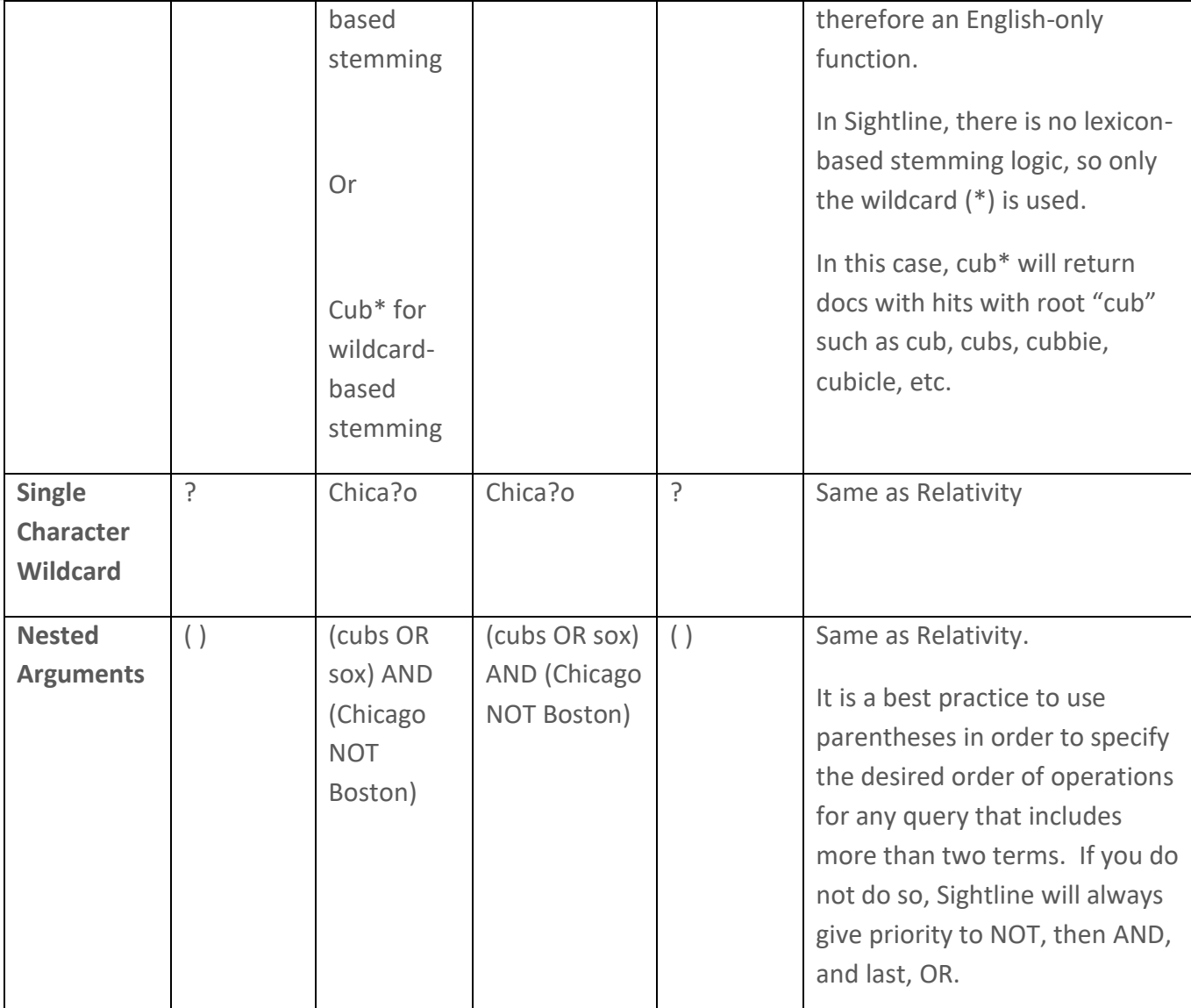

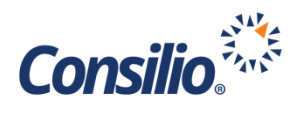

<span id="page-4-0"></span>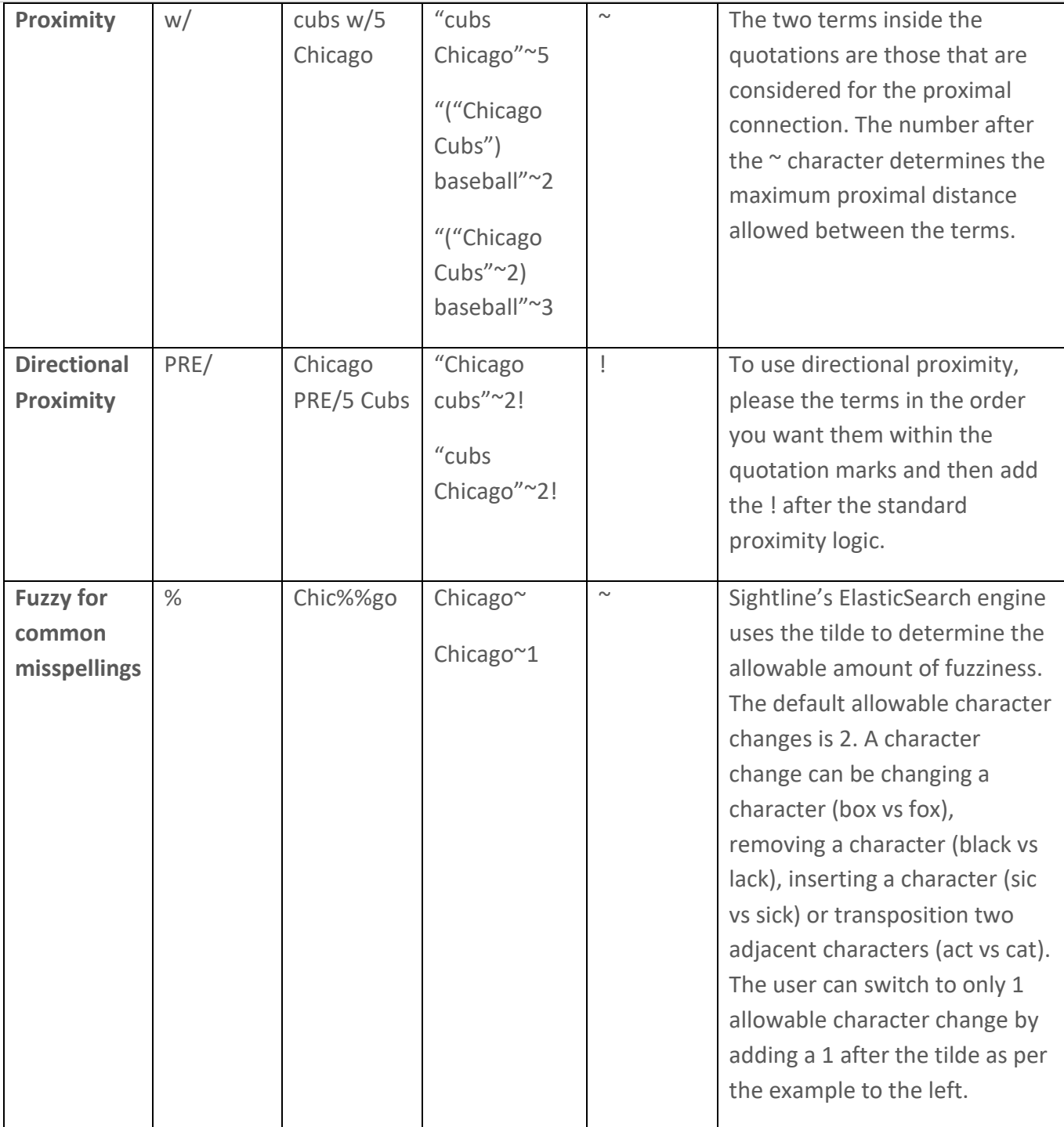

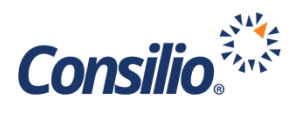

#### Fielded Searches

Metadata attributes are indexed as well in both Sightline and Relativity. By default, query searches in Sightline will go against BOTH document content as well as all fielded attributes. If a user wants to search only the body content, the user may use the query *DocumentContent.Content: term* in order to isolate the search to just the document body.

Searches may also be done against specific fields only. Fields are either text type fields, numeric type fields, date only fields or datetime fields, principally. The standard structure for field-specific searching in Sightline is [FIELD]: (query). For example, searching the EmailSubject field for the term "Rosetta" would be EmailSubject: (Rosetta).

Numeric fields, date fields and datetime field types have a series of special queries allowing for exact, greater than, less than, before, after and between searches. The below matrix shows a side-by-side comparison of these special field searches in Sightline v. Relativity with an example query in each.

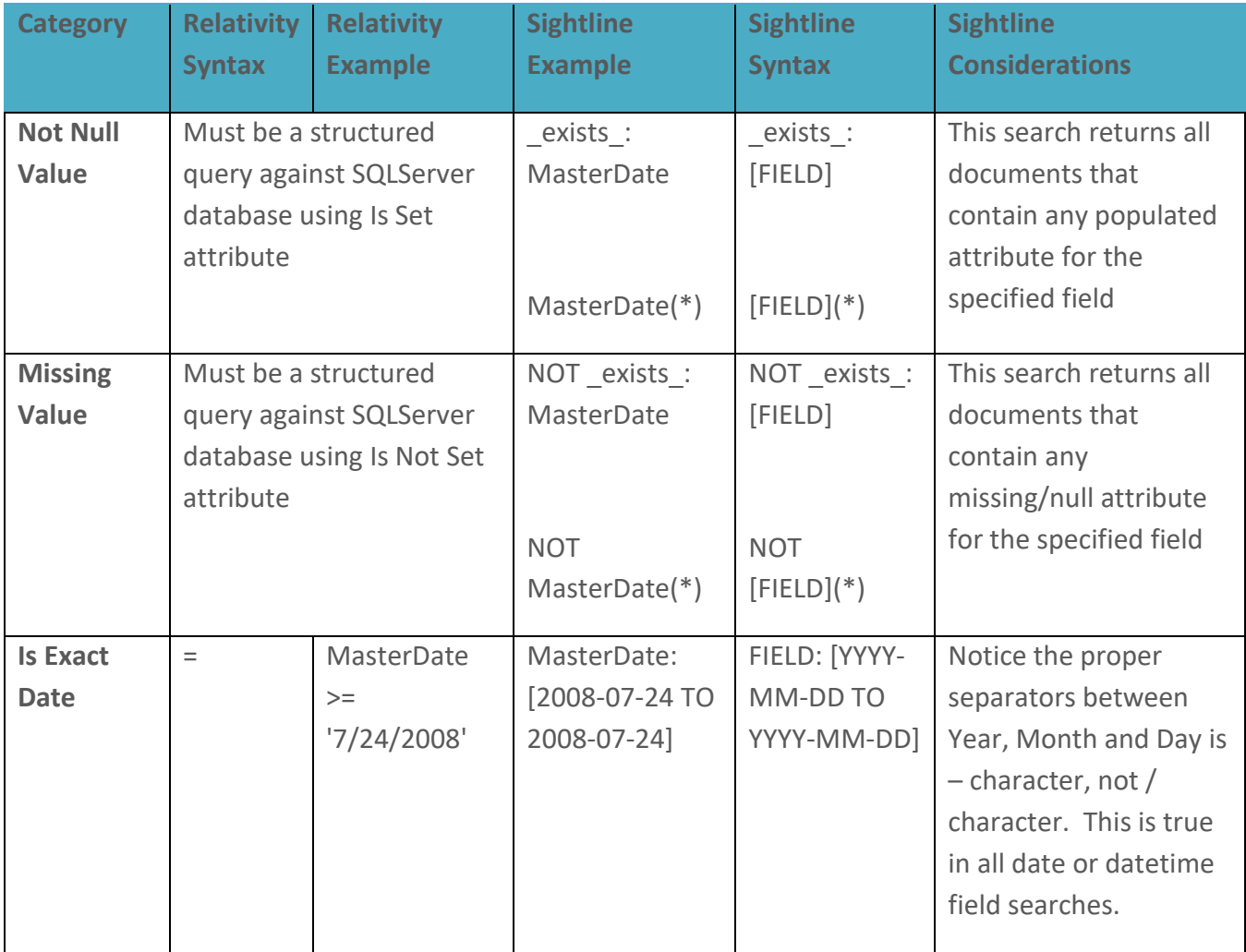

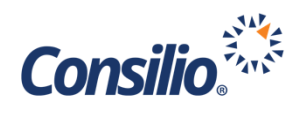

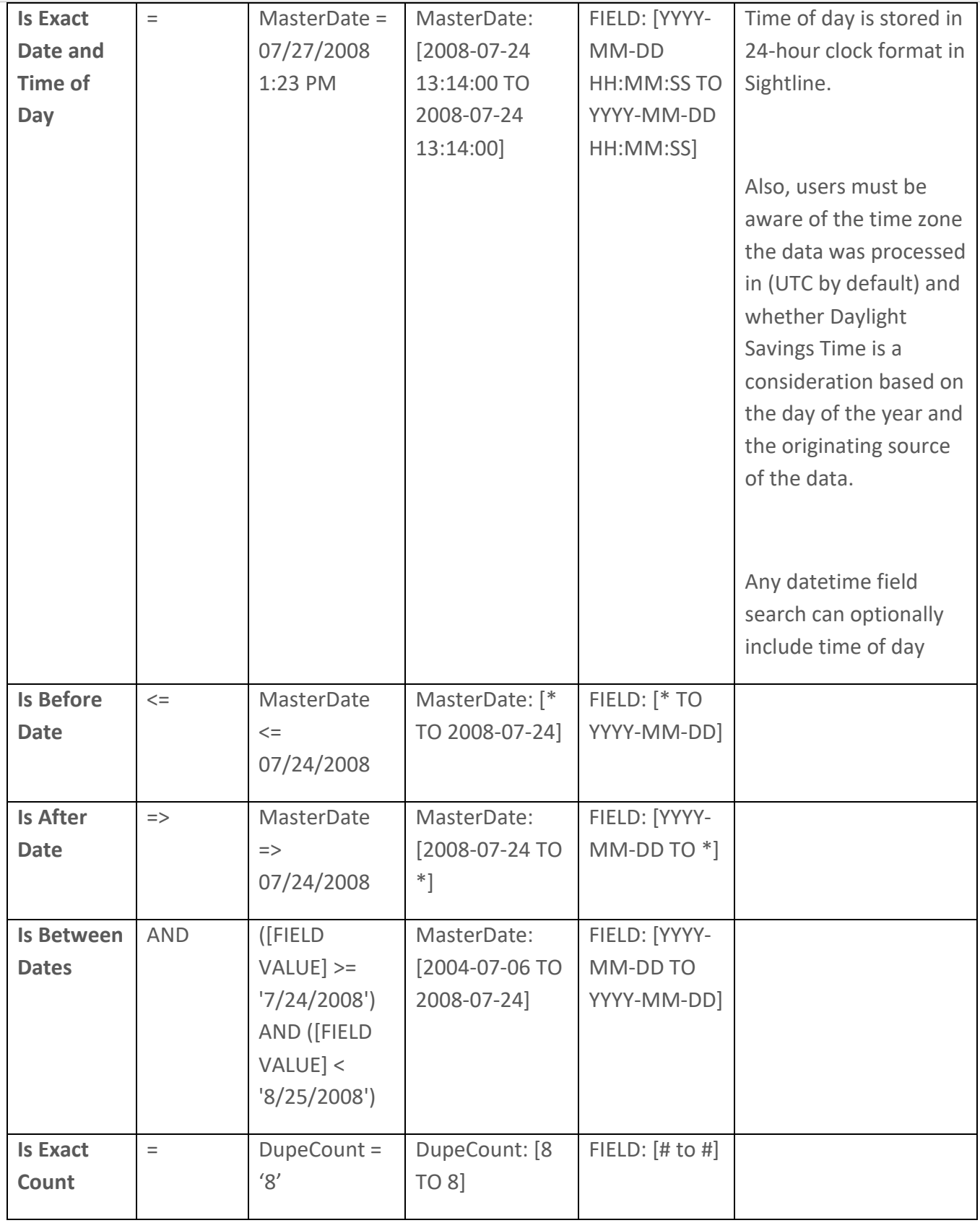

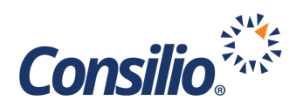

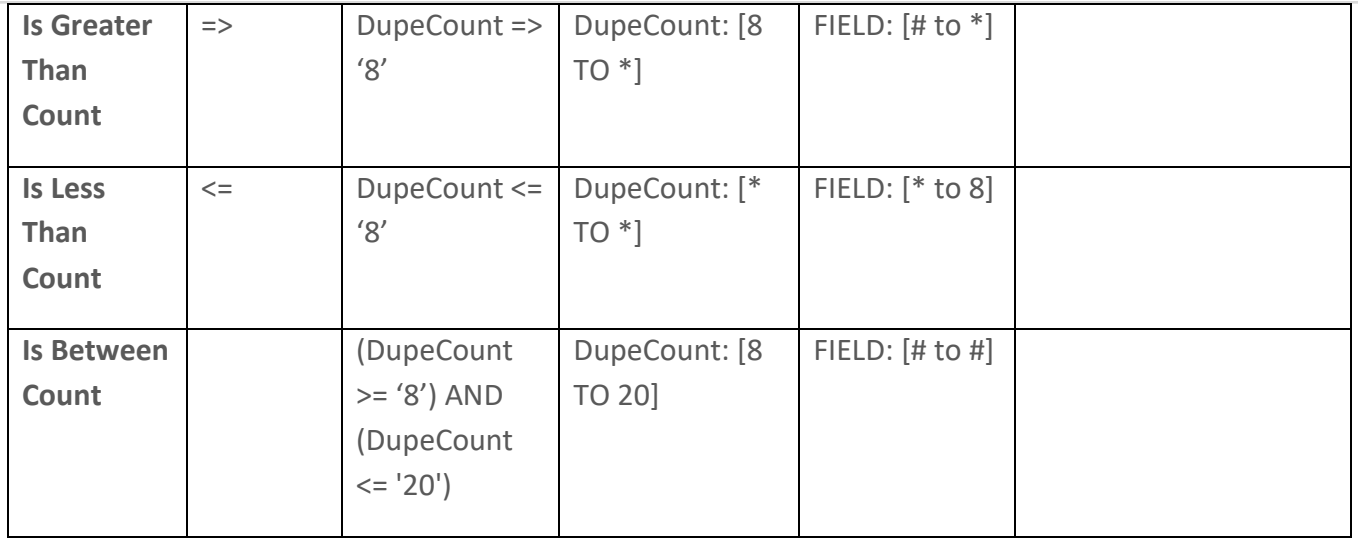

#### <span id="page-7-0"></span>Default Stopwords and Reserved Characters

Stop words are high frequency words that do not materially add value to the content and are therefore not indexed by the search engine. Below is a side-by-side comparative of English language stop words between the two search engines.

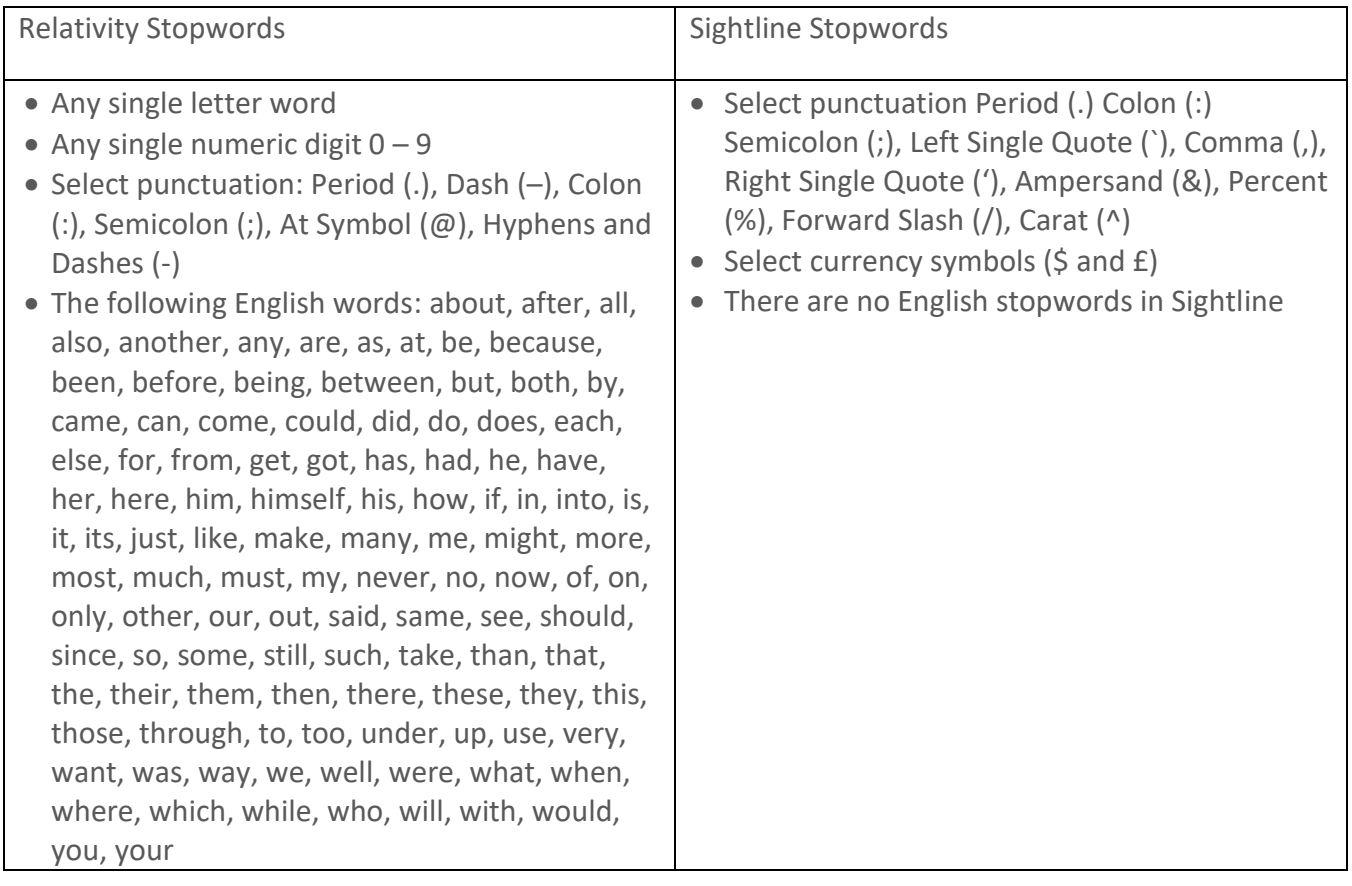

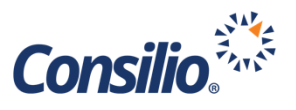

In addition to the words and characters above not included in the default index, select characters are reserved for their special properties. These characters are also not indexed by default because they are interpreted by the search engine as performing discrete functions within the search engine itself.

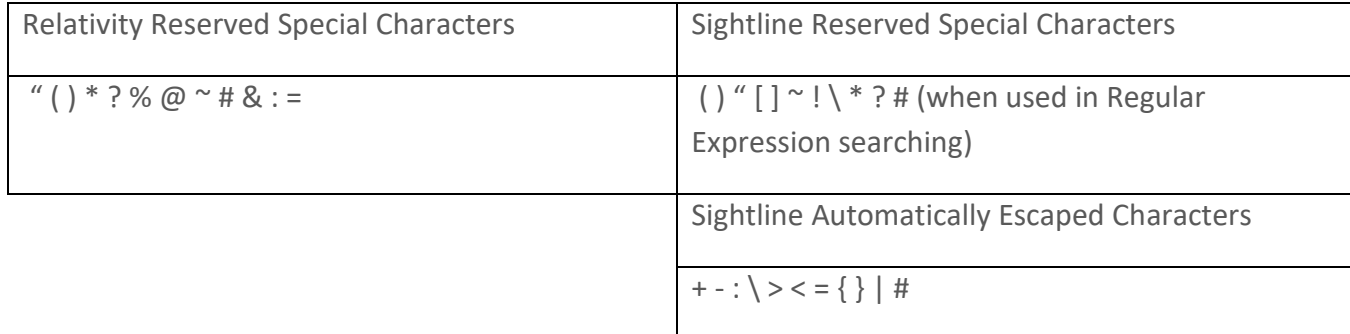

#### <span id="page-8-0"></span>Performing Work Product Searches in Sightline

Work Product (ex. tags, folders, assignments, productions) are also searchable in Sightline. Below is guidance on how to execute Work Product searches in Sightline.

Work Product searches are performed using the Advanced Search interface within Sightline and can be imported via Batch Search Upload as well.

Basic Tag, Folder, Assignment, Redaction Label, Saved Searches and Productions Work Product searches take the form of ATTRIBUTE: [ name: ["A", "B"] ] where the comma is treated as an implied OR operator. For example, tags: [ name: ["DEVTagDuplicate", "DSG\_Tag11"] ] will return any document that is tagged with DEVTagDuplicate tag or DSG\_Tag11 tag.

Certain Work Product Searches can contain additional defined attributes to further narrow the results set. For example, Assignments Work Product searches can optionally define which reviewers the documents are assigned to, what state the documents are in and a time range when the documents were assigned or when they were completed. For example, the query assignments: [ name: ["ASGN1", "Comms"], distributedTo: [16, 21, 14], completed: "true", completeddate: ["from" : "2016/05/02", "to" : "2016/05/12"] ] will return any document that is in Assignment ASGN1 or Comms that is presently in the individual reviewer batch of reviewer user 16, 21 or 14 and is in a Completed state and was marked Completed between May 2 2016 and May 12 2016.

#### <span id="page-8-1"></span>Getting Help with Searches

Searching is not always straight forward, and approaches may vary that yield improved or degraded performance. If you are unsure how best to structure a search, please contact your Consilio Project Manager who may consult with the technical/engineering team to provide guidance.